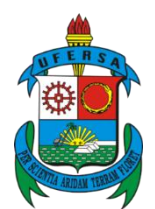

# **UNIVERSIDADE FEDERAL RURAL DO SEMI-ÁRIDO (UFERSA) COMISSÃO PERMANENTE DE AVALIAÇÃO DE DOCUMENTOS (CPAD)**

## *Instruções para o preenchimento do Formulário de Envio de Documentos*

#### **Item: Nº PACOTE/CAIXA**

- Numeração da caixa-arquivo ou pacote.

-Essa numeração deve ser sequencial. Ao enviar a documentação novamente continuar a numeração do envio anterior, sem repetição de números.

### **Item: CÓDIGO DE CLASSIFICAÇÃO**

- Inserir o código relativo ao assunto do documento de acordo com a atividade.

- Atividades-meio: são assuntos administrativos: pessoal, material, patrimônio etc.

-Atividades-fim: são assuntos das áreas de ensino, pesquisa e extensão.

-O Código de Classificação de Documentos das Atividades-Fim e Meio estão disponíveis no link Legislação da Página da CPAD.

#### **Item: ASSUNTO**

- Assunto dos documentos contidos na caixa ou pacote.

- Quanto mais específica à identificação, melhor para a localização dos documentos.

#### **Item: DATAS-LIMITE**

- Anos iniciais e finais dos documentos contidos no pacote/caixa.

- Ex: 2010-2012 (vários anos); 2011 (somente um ano); 2010, 2013 (anos intercalados).

#### **Item: QUANTIDADE**

- Preencher este espaço caso sejam processos ou volumes possíveis de quantificar.

#### **Item: OBSERVAÇÕES**

- Preencher caso necessite especificar algo sobre a documentação.